## **Enumerations**

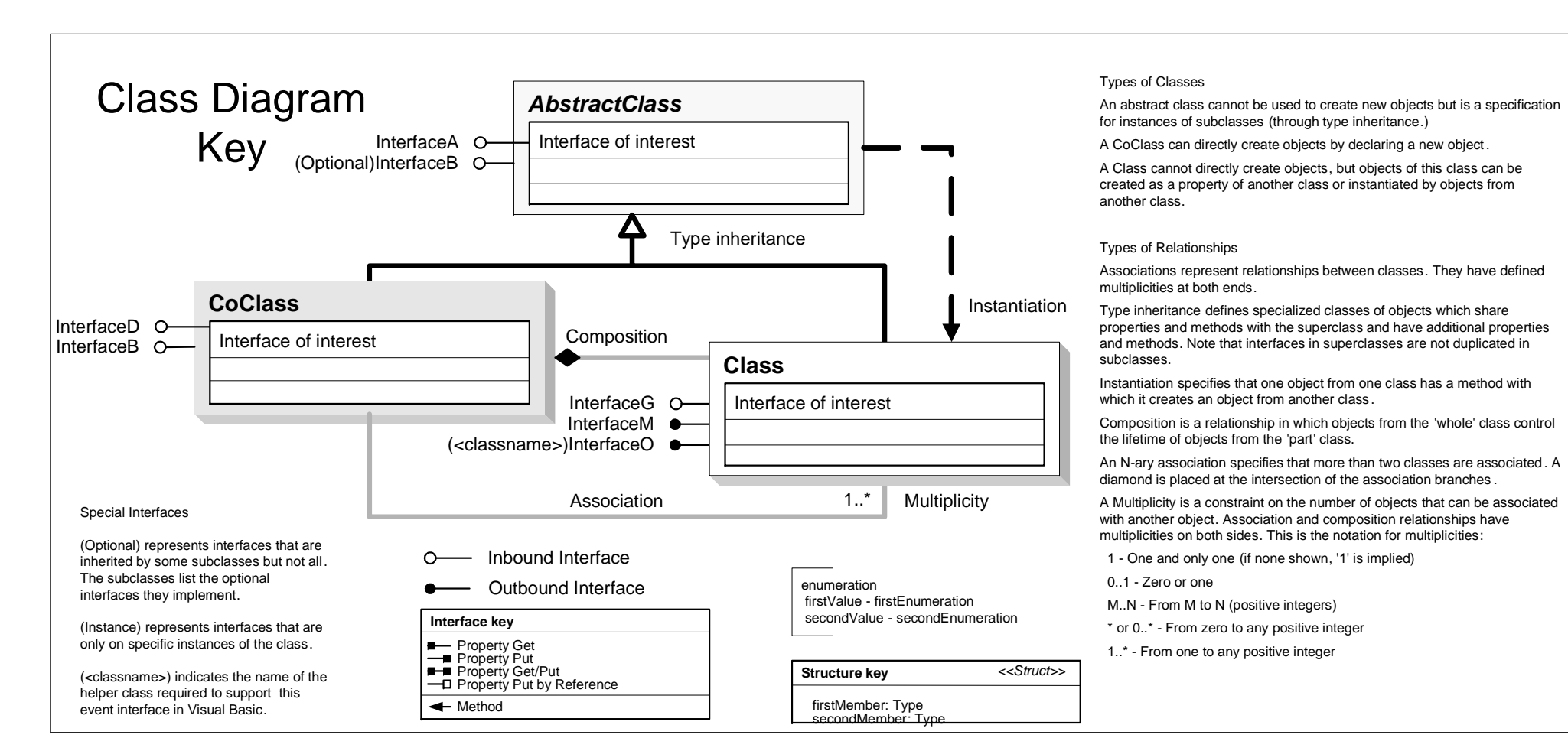

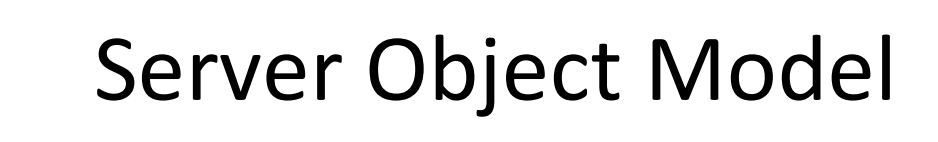

 $^{\circ}$  ArcGIS $^{\circ}$ 

<u> 1989 - Johann Stoff, deutscher Stoffen und der Stoffen und der Stoffen und der Stoffen und der Stoffen und der</u>

Esri®

10.4

Copyright © 1999-2016 Esri. All rights reserved. Esri, ArcGIS, ArcObjects, and ArcMap are trademarks, registered trademarks, or service marks of Esri in the United States, the European Community, or

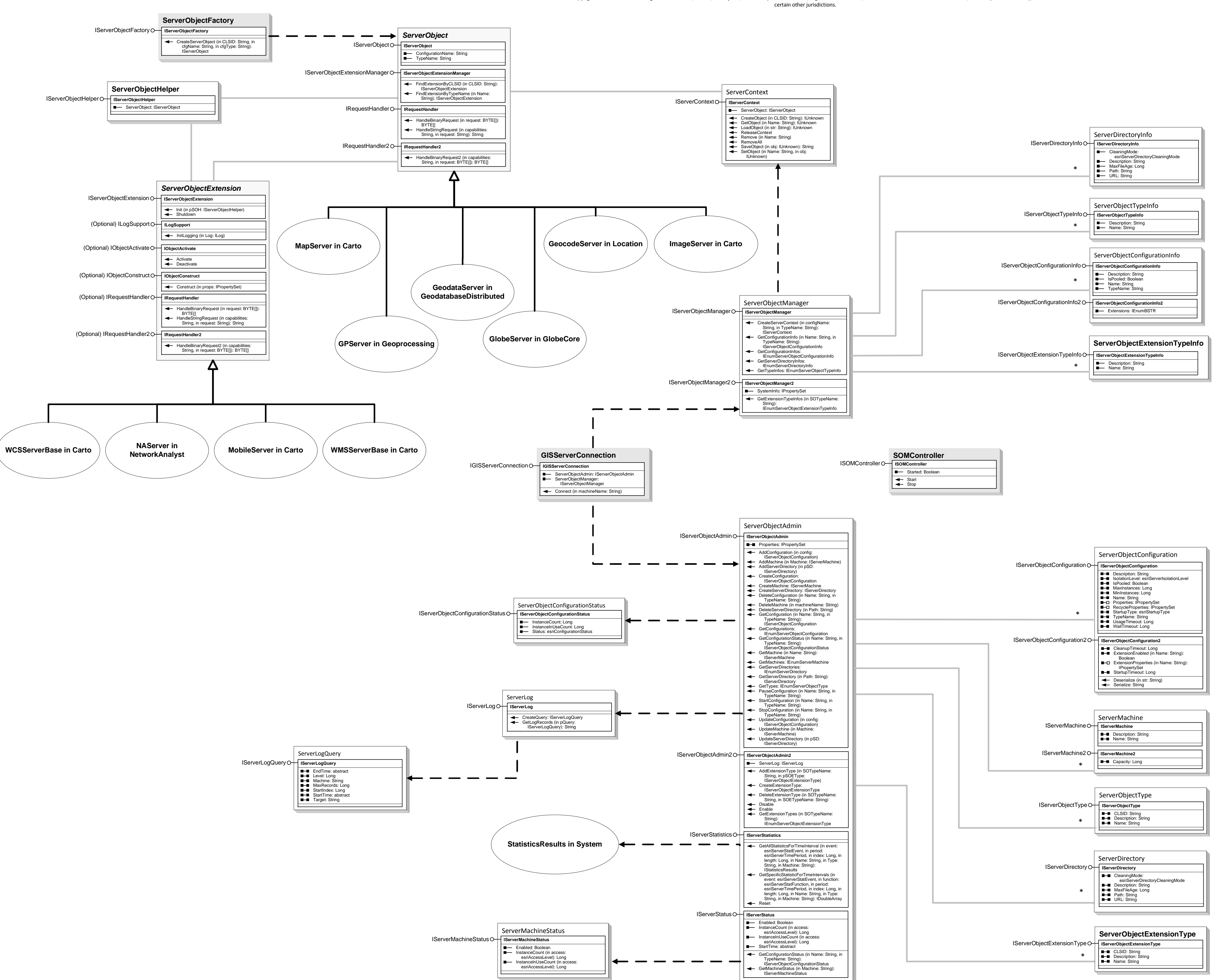

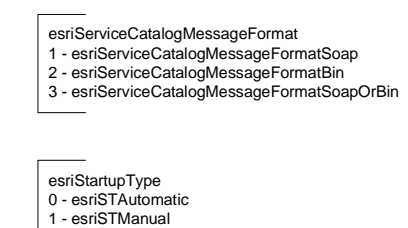

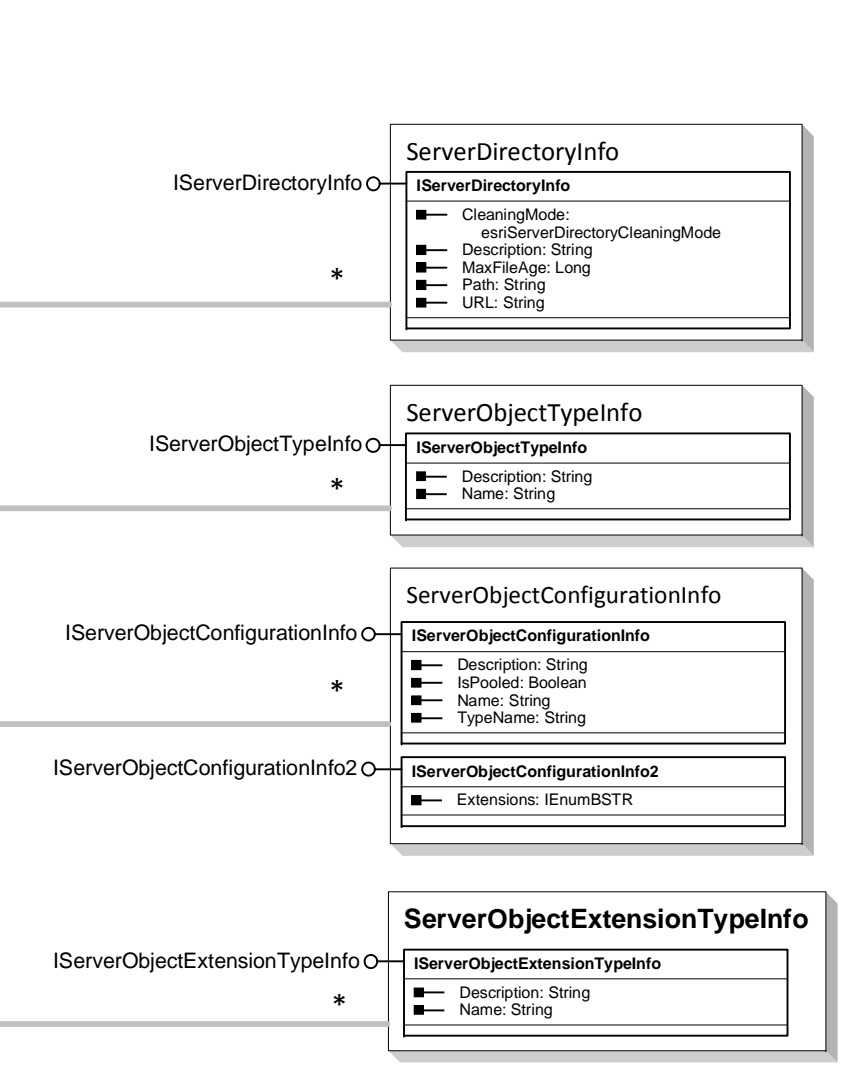

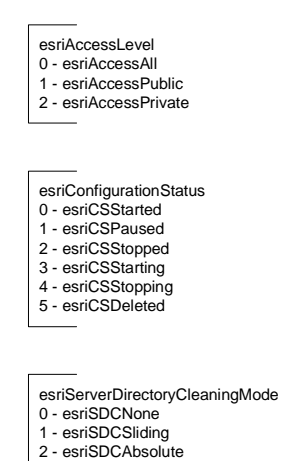

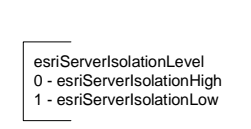

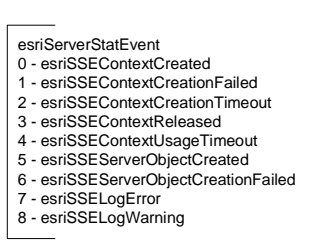

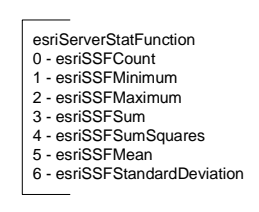

## esriServerTimePeriod<br>0 - esriSTPNone<br>1 - esriSTPSecond<br>2 - esriSTPMinute<br>3 - esriSTPHour<br>4 - esriSTPDay